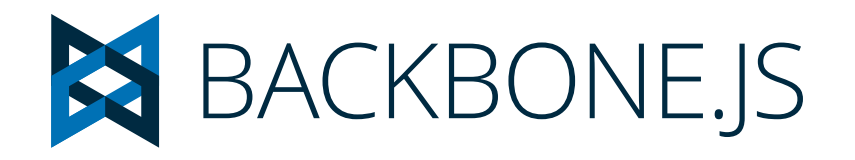

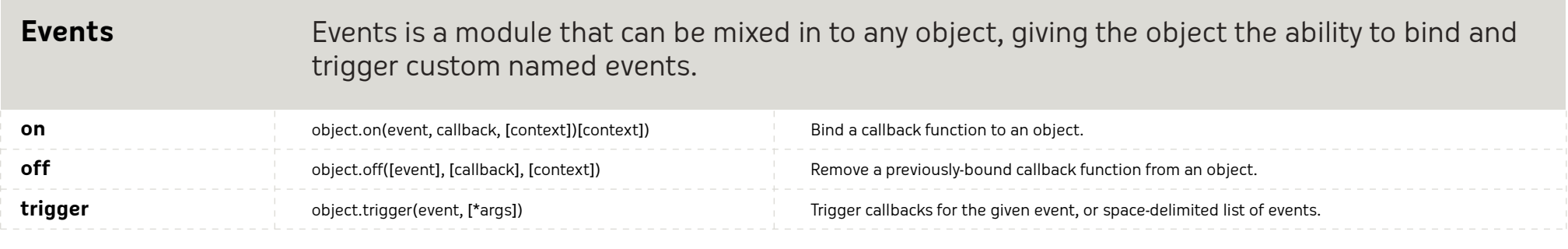

## **Collection** Collections are ordered sets of models.

### **Router** Router provides methods for routing client-side pages, and connecting them to actions and events.

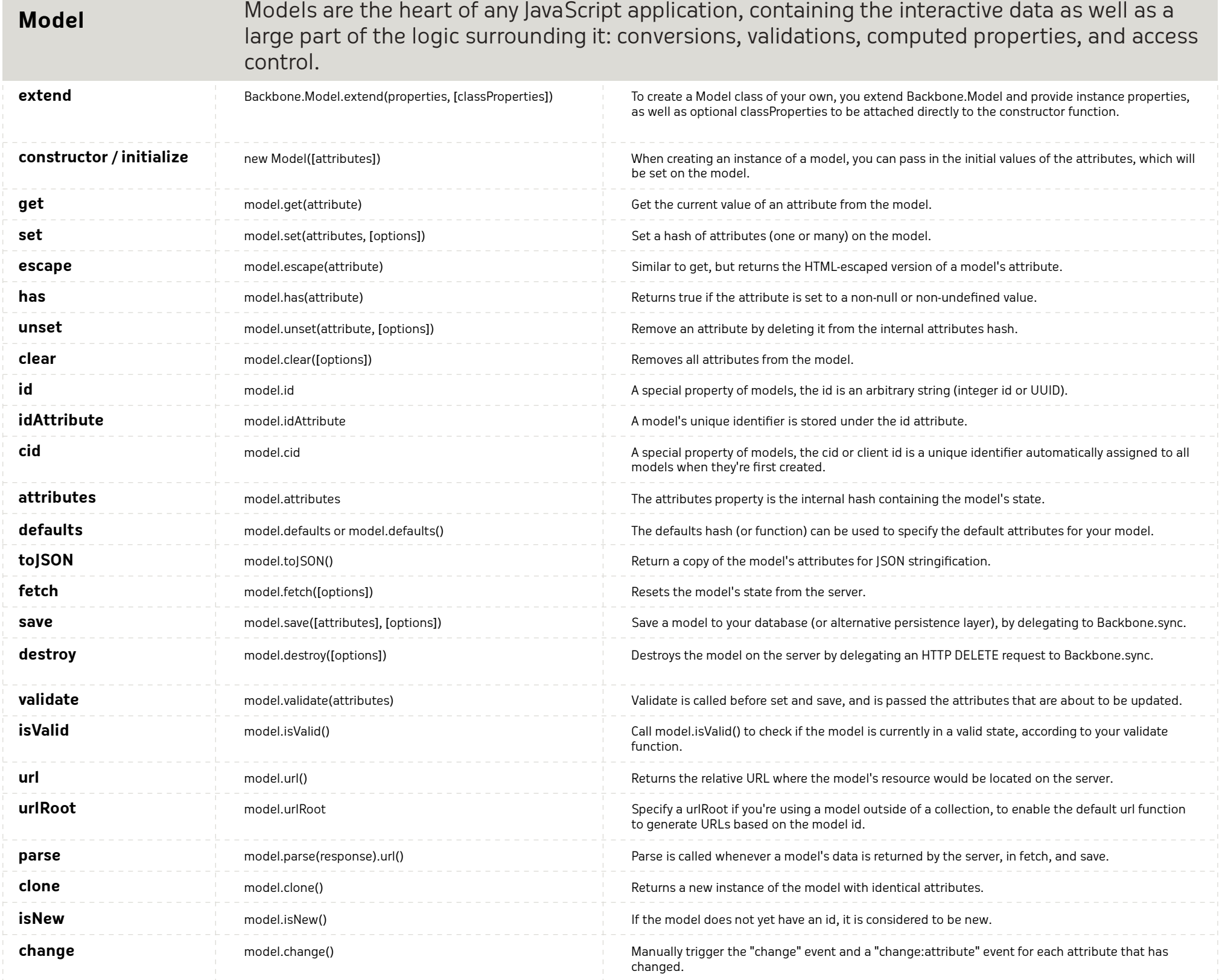

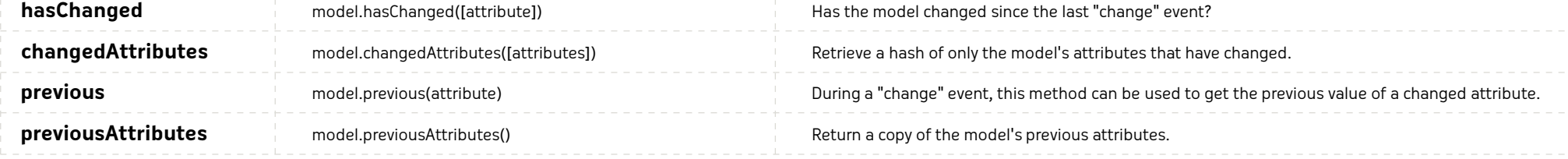

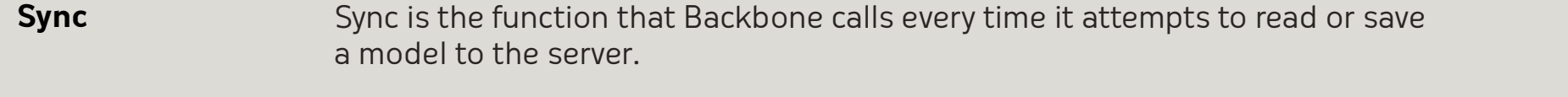

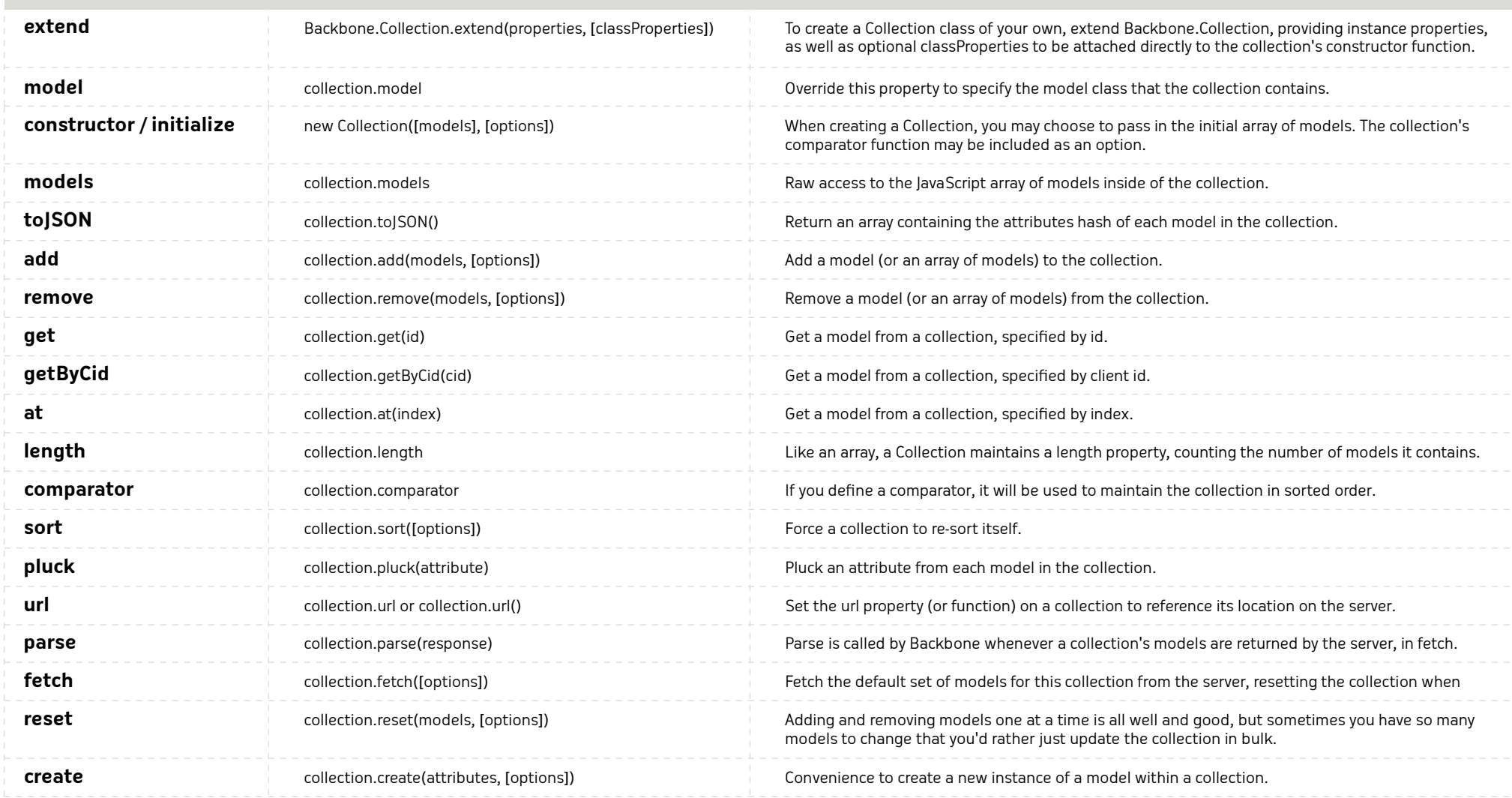

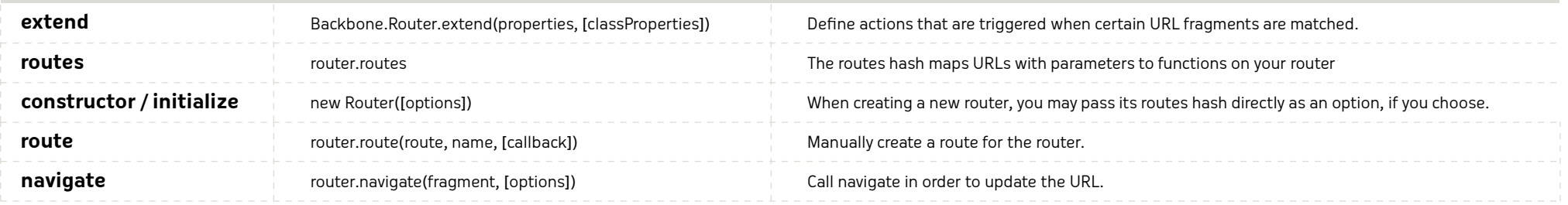

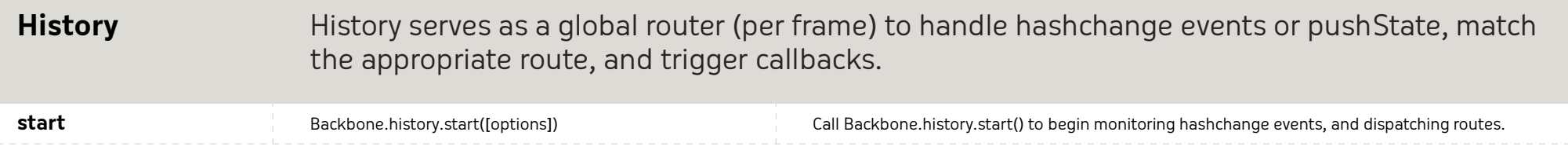

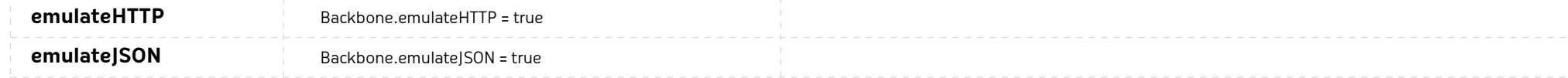

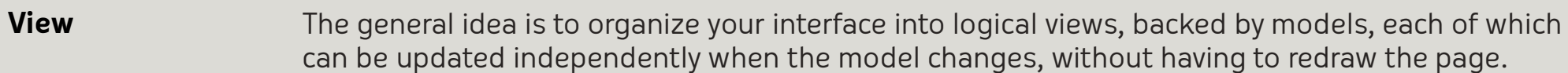

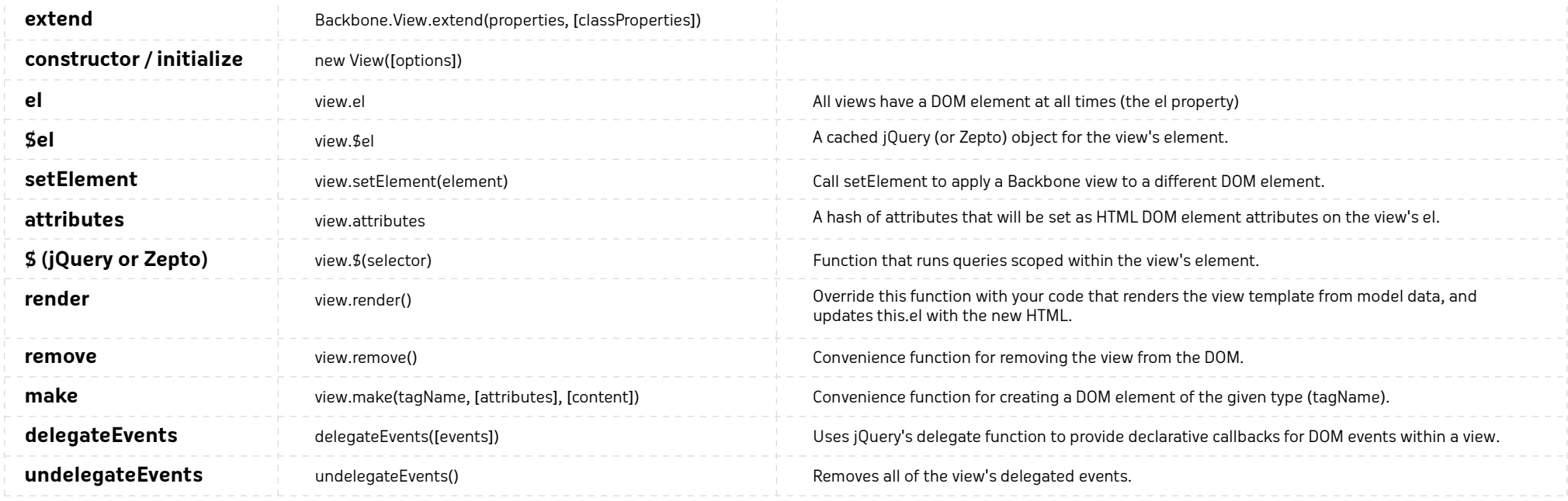

# **Utility**

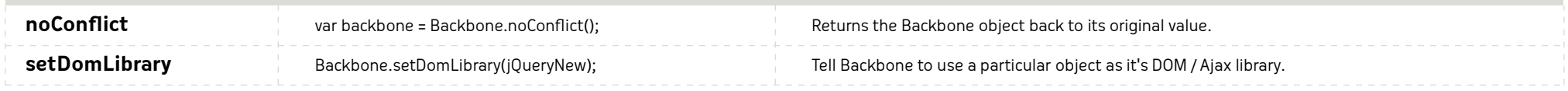

igloolab.com